### Datastrukturer och algoritmer

Ulf Nilsson Institutionen för datavetenskap Linköpings universitet

013–281935 ulfni@ida.liu.se http://www.ida.liu.se/labs/logpro/ulfni/

# Centrala begrepp

Abstraktion

Representation

Inkapsling

Ärvning

Modularisering

Effektivitet

Datastrukturer

Återanvändning

Datatyper

Abstrakta datatyper

Algoritmer

Copyright©1998 Ulf Nilsson

Copyright©1998 Ulf Nilsson

**3**

**1**

### Abstraktion

Att bortse från onödiga detaljer.

• Kontrollabstraktion:

```
/* Beräkna fakulteten av n */
int fact(int n) {
   int i = 1;<br>while( n > 0 ) {<br>i = i * n;
    n--;}
  return i;
}
int binomial(int n, int n) {
  return fact(n) / (fact(m) * fact(n - m));}
```
#### • Dataabstraktion:

```
public class Complex {
  private …
  Complex(double r, double i);
   public double Real();
public double Imag();
  public Complex add(Complex x);
   …
```
}

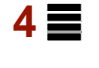

# **Datatyper**

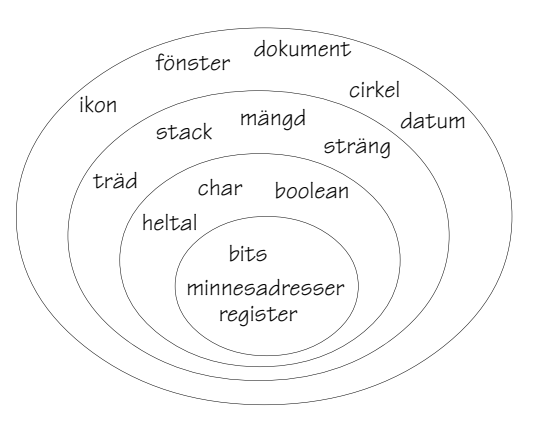

# **5**

#### Klasser

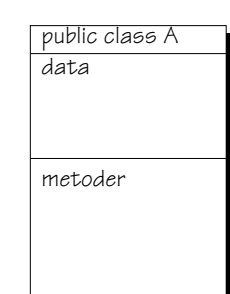

#### public class IntCell {

```
private int content = 0;
```

```
/* Selector */
public int read() {
return content;
}
/* Muterare */public void write(int x) {
 content = x;}
```

```
}
```
Copyright©1998 Ulf Nilsson

### Account

```
public class Account {
  public Account(int initBalance) {
    balance = initBalance;
  }
  private int balance;
   public int balance() {
return balance;
  }
  public int deposit(int amount) {
     balance = balance + amount;
return balance;
  }
   public int withdraw(int amount) {
if( balance < amount ) {
      return 0;
    } else {
       balance = balance - amount;
       return amount;
    }
  }
}
```
### **Datum**

```
public class Date {
  private int month;
   private int day;
private int year;
   /* Konstruerare */
  public Date(int m, int d, int y) {
     month = m;<br>day = d;
    year = y;}
  /* Selektor */
  public int month() {
    return month;
   }
  /* etc */public boolean equals(Date d) {
return d.month == month &&
            d.day == day & &
            d.year == year;
  }
  public String toString() {
    return (year + "-" + month + "-" + day);
   \overline{1}}
```
Copyright©1998 Ulf Nilsson

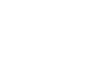

**7**

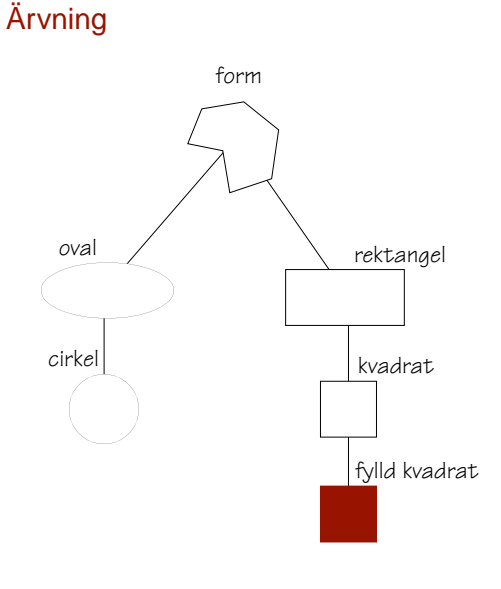

public class rektangel extends form { … }

public class kvadrat extends rektangel { … }

**8**

# $9 \equiv$

**11**

### Abstrakta datatyper

Vad karaktäriserar ett rationellt tal?

```
class Rat {
  /* Konstruktor */
 Rat(int x, int y) ;
```

```
/* Selector */
int nom() ;
/* Selektor */
```

```
int denom();
```
}

```
Korrekthetskrav:
```
• Om x = new Rat(a, b)  $\Im \hat{a}$   $\frac{a}{b}$  =  $\frac{x.nom()}{x.denom()}$ 

### Rationella tal

```
class Rational extends Rat {
  Rational(int x, int y) {
    super(x, y);
  \lambdaRational mult(Rational a) {
    return new Rational( nom()*a.nom(),
                               denom()*a.denom());
  }
  boolean equals(Rational a) {
    return (nom() *a.denom() == a.nom() *denom());
  \lambdapublic String toString() {
return (nom() + "/" + denom());
  }
}
Rational a = new Rational(2, 3);<br>Rational b = new Rational(4, 4);<br>Rational c = a.mult(b);
if( a.equals(c) )
  System.out.println(a + " equals " + c);
else
  System.out.println(a + " does not equal " + c);
```
Copyright©1998 Ulf Nilsson

Copyright©1998 Ulf Nilsson

# Representation 1

```
class Rat {
  private int x, y;
  Rat(int x, int y) {<br>this.x = x;
   this.y = y;
  \lambdaint nom() {
   return x;
  }
  int denom() {
   return y;
  }
}
```
# **12**

### Representation 2

class Rat {

```
private int x, y;
```

```
static int gcd(int a, int b) {
/* Beräkna största gemensamma */
  /* delaren av a och b */\mathbf{r}Rat(int a, int b) {
   int c = gcd(a, b);<br>x = a / c;<br>y = b / c;
}
int nom() {
  return x;
}
int denom() {
  return y;
}
```
}

# **13**

### Representation 3

# class Rat { private int x; Rat(int a, int b) {  $x = 2^{a} * 3^{b}$ ; int nom() { int i = 0; while( x är delbar med 2) i++; return i; } int denom() { int i = 0; while( x är delbar med 3) i++; return i; } }

### Abstrakta datatyper

- Minnescell
- Stack
- Kö
- Prioritetskö
- Tabell (ordlista)
- Träd
- Mängder
- Grafer
- $\bullet$  …

Copyright©1998 Ulf Nilsson

**15**

# Stack (LIFO-kö)

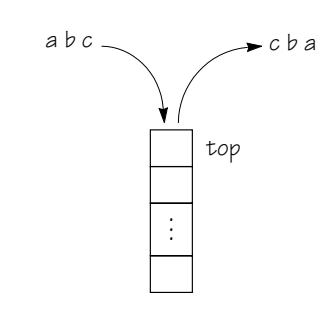

interface Stack {

```
public Stack();
public boolean empty()
public void push(Object x)
public Object pop()
public Object top()
```
}

...<br>stack = new Stack();

```
…
stack.pop(stack.push(x)) == x
…
```
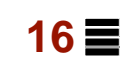

# Kö (FIFO-kö)

Copyright©1998 Ulf Nilsson

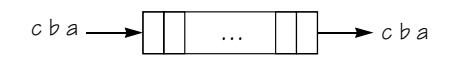

public class Queue {

}

public Queue(); public boolean empty() public void enqueue(Object x) public Object dequeue() public Object front()

Copyright©1998 Ulf Nilsson

### Prioritetskö

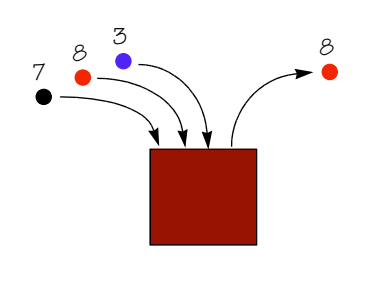

public class PriorityQueue {

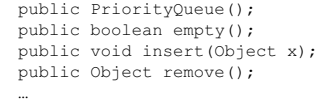

# Tabell eller Ordlista

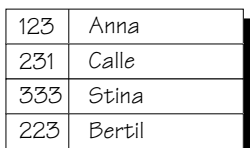

#### public Class Table {

public void insert(Key, Info); public Info lookup(Key); public void delete(Key); public void update(Key, Info);

}

- Jämför partiell funktion
- Jämför databas
- Kallas ibland "Associativt minne"

Copyright©1998 Ulf Nilsson

}

**19**

### Mängder

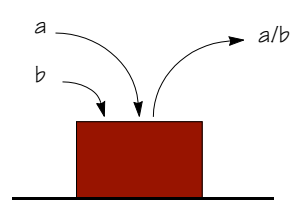

public Class Set {

```
Set();
public boolean empty();<br>public void insert(Object x);
public void remove(Object x);
public boolean member(Object x);
public Set union(Set x);
public Set intersection(Set x);
public boolean equals(Set x);
```
}

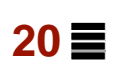

# Sortering 1

Copyright©1998 Ulf Nilsson

static void sort(int[] a) {

int j, tmp;

```
for( int i = 0; i < a.length; i++ ) {
/* Sök efter index till minsta elementet */
      j = \text{findMin}(a, i, a.length);tmp = a[i];
a[i] = a[j];
a[j] = tmp;
  }
}
static int findMin(int[] a, int m, int n) {
  int min = m;while(m < n) {
     if (a[m] < a[\min] ) min = m;m++:
   }
return min;
}
```
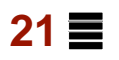

### Sortering 2

```
static void bsort(int[] a) {
  boolean sorted = false;
 int tmp;
   while( ! sorted ) {
sorted = true;
     for(int i = 1; i < a.length; i++) {
       if( a[i] < a[i-1] ) {
           tmp = a[i];
a[i] = a[i-1];
a[i-1] = tmp;
        sorted = false;
}
}<br>}<br>}
```
### Primtalstestning

public static boolean isPrime(int n) {

```
if( n < 2 ) return false;
  else {
    int lim =
       Math.min((int)Math.sqrt((double)n)+1, n/2);
      for( int i = 2; i \le lim; i++ )<br>if( n \ge i == 0 ) return false;
    return true;
  }
}
.
.
.
for( int i = 0; i <= 100; i++ )<br>if( isPrime(i) ) System.out.print(i + " ");
System.out.println("done");
```
Copyright©1998 Ulf Nilsson

Copyright©1998 Ulf Nilsson

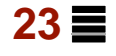

### Eratosthenes "sållning" (sieve)

```
static boolean[] mkSieve(int n) {
  boolean[] sieve = new boolean[n + 1];
  sieve[0] = sieve[1] = false;for( int i = 2; i <= n; i++ ) sieve[i] = true;
  int lim = (int) Math.sqrt(n) + 1;for( int i = 2; i <= lim; i++ ) {<br>if( sieve[i] ) {
         for( int j = i*i; j <= n; j = j + i )<br>sieve[j] = false;
    \rightarrow}
  return sieve;
}
.
.
.
boolean[] isPrime = mkSieve(100);
for( int i = 0; i <= 100; i++ )
if( isPrime[i] ) System.out.print(i + " ");
System.out.println("done");
```